### CÁLCULO DE AUTO-VALORES E AUTO-VETORES

Teorema1: Se  $\{V^1, V^2, \ldots, V^n\}$  é um conjunto L.I. no  $\mathbb{R}^n$  então qualquer vetor  $\mathbf{x} \in \mathbb{R}^n$  pode ser escrito unicamente como

$$
\mathbf{x} = \beta_1 \mathbf{V}^1 + \beta_2 \mathbf{V}^2 + \dots \beta_n \mathbf{V}^n
$$

Teorema2: Seja  $A_{n\times n}$  e  $\lambda_1,\lambda_2,\ldots,\lambda_n$  os auto-valores de A com respectivos autovetores  ${\bf V}^1,{\bf V}^2,\ldots {\bf V}^n.$ Então o conjunto  $\{V^1, V^2, \ldots, V^n\}$  é um conjunto L.I. no  $\mathbb{R}^n$ .

## MÉTODO DAS POTÊNCIAS

Esse é um método iterativo para determinar o maior auto-valor em módulo de uma matriz  $A_{n\times n}$ . Além de calcular o maior auto-valor, esse método fornece também o auto-vetor associado ao auto-valor encontrado.

Seja  $A_{n\times n}$  com *n*-auto-valores  $\lambda_1, \lambda_2, \ldots, \lambda_n$  e  $\{V^1, V^2, \ldots, V^n\}$  os auto-vetores associados ao respectivos auto-valores, isto é,  $A\mathbf{V}^i = \lambda_i \mathbf{V}^i$   $(A\mathbf{V}^1 = \lambda_1 \mathbf{V}^1, A\mathbf{V}^2 = \lambda_2 \mathbf{V}^2, \ldots, A\mathbf{V}^n =$  $\lambda_n \mathbf{V}^n$ ).

Seja  $\mathbf{x} \in \mathbb{R}^n$ . Como  $\left\{ \mathbf{V}^1, \mathbf{V}^2, \ldots, \mathbf{V}^n \right\}$  é L.I., existem  $\beta_1, \beta_2, \ldots, \beta_n$  tal que

<span id="page-0-0"></span>
$$
\mathbf{x} = \sum_{j=1}^{n} \beta_j \mathbf{V}^j = \beta_1 \mathbf{V}^1 + \beta_2 \mathbf{V}^2 + \dots + \beta_n \mathbf{V}^n
$$
 (1)

Multiplicando [\(1\)](#page-0-0) por  $A, A^2, A^3, \ldots, A^k$ , temos:

$$
A\mathbf{x} = A\Big(\sum_{j=1}^{n} \beta_j \mathbf{V}^j = \beta_1 \mathbf{V}^1 + \beta_2 \mathbf{V}^2 + \dots + \beta_n \mathbf{V}^n\Big) = \beta_1 A \mathbf{V}^1 + \beta_2 A \mathbf{V}^2 + \dots + \beta_n A \mathbf{V}^n
$$
  
\n
$$
hspace * 1.0cm = \beta_1 \lambda_1 A \mathbf{V}^1 + \beta_2 \lambda_2 A \mathbf{V}^2 + \dots + \beta_n \lambda_n A \mathbf{V}^n
$$
  
\n
$$
A\mathbf{x} = \sum_{j=1}^{n} \beta_j \lambda_j \mathbf{V}^j
$$
  
\n
$$
A^2 \mathbf{x} = A A \mathbf{x} = A \left(\sum_{j=1}^{n} \beta_j \lambda_j \mathbf{V}^j\right) = \sum_{j=1}^{n} \beta_j \lambda_j A \mathbf{V}^j = \sum_{j=1}^{n} \beta_j \lambda_j (\lambda_j \mathbf{V}^j)
$$
  
\n
$$
hspace * 1.0cm = \sum_{j=1}^{n} \beta_j \lambda_j^2 \mathbf{V}^j
$$

hspace ∗ 1.0cmhspace ∗ 1.0cmhspace ∗ 1.0cm . . .hspace ∗ 1.0cmhspace ∗ 1.0cm  $A^k \mathbf{x} = \sum^n$  $j=1$  $\beta_j \lambda_j^k \mathbf{V}^j$ 

Fatorando  $\lambda_1^k$ , vem:

$$
A^k \mathbf{x} = \lambda_1^k \sum_{j=1}^n \beta_j \frac{\lambda_j^k}{\lambda_1^k} \mathbf{V}^j
$$

Como  $|\lambda_1| > |\lambda_j|, j = 2, 3, \ldots, n$ , temos que

<span id="page-1-0"></span>
$$
\lim_{k \to \infty} A^k \mathbf{x} = \lambda_1^k \beta_1 \mathbf{V}^1 \tag{2}
$$

que converge para 0 se  $|\lambda_1|$  < 1 e diverge se  $|\lambda_1|$  > 1 (se  $\beta_1 \neq 0$ ). No entanto, podemos modificar eq. [\(2\)](#page-1-0) de modo que o limite seja sempre finito e n˜ao-nulo como segue:

Seja **x** um vetor unitário, digamos,  $\mathbf{x}^{(0)}$  e  $x_{p_0}^{(0)}$  a componente de  $\mathbf{x}^{(0)}$  tal que

$$
x_{p_0}^{(0)} = 1 = ||\mathbf{x}^{(0)}||_{\infty} \text{hspace} \neq 1.0 \text{cm} \left( \begin{array}{c} \text{ex: } \mathbf{x}^{(0)} = [0.2 \quad 0.6 \quad 1.0]^T \\ x_{p_0}^{(0)} = |x_3^{(0)}| = 1.0, \quad \therefore \quad p_0 = 3 \end{array} \right)
$$

Seja  $\mathbf{y}^{(1)} = A\mathbf{x}^{(0)}$  e defina  $\mu^{(1)} = y_{p_0}^{(1)}$ . Então

$$
\mu^{(1)} = y_{p_0}^{(1)} = \frac{y_{p_0}^{(1)}}{x_{p_0}^{(0)}} = \frac{\beta_1 \lambda_1 V_{p_0}^1 + \beta_2 \lambda_2 V_{p_0}^2 + \ldots + \beta_n \lambda_n V_{p_0}^n}{\beta_1 V_{p_0}^1 + \sum_{j=2}^n \beta_j V_{p_0}^j} = \frac{\beta_1 \lambda_1 V_{p_0}^1 + \sum_{j=2}^n \beta_j \lambda_j V_{p_0}^j}{\beta_1 V_{p_0}^1 + \sum_{j=2}^n \beta_j V_{p_0}^j}
$$

Seja  $p_1$  o menor inteiro tal que

$$
|y_{p_1}^{(1)}| = \|\mathbf{y}^{(1)}\|_{\infty}
$$

e defina  $\mathbf{x}^{(1)}$  como sendo

$$
\mathbf{x}^{(1)} = \frac{1}{y_{p_1}^{(1)}} \mathbf{y}^{(1)} = \frac{1}{y_{p_1}^{(1)}} A \mathbf{x}^{(0)}
$$

Então,

$$
x_{p_1}^{(1)} = 1 = ||\mathbf{x}||_{\infty}
$$

Seja agora,

$$
\mathbf{y}^{(2)} = A\mathbf{x}^{(1)} = \frac{1}{y_{p_1}^{(1)}} A^2 \mathbf{x}^{(0)}
$$

e

$$
\mu^{(2)} = y_{p_1}^{(2)} = \frac{y_{p_1}^{(2)}}{x_{p_1}^{(1)}} = \frac{\left[\beta_1 \lambda_1^2 V_{p_1}^1 + \sum_{j=2}^n \beta_j \lambda_j^2 V_{p_1}^j\right] / y_{p_1}^{(1)}}{\left[\beta_1 \lambda_1 V_{p_1}^1 + \sum_{j=2}^n \beta_j \lambda_j V_{p_1}^j\right] / y_{p_1}^{(1)}}
$$
\n
$$
hspace * 1.0cm = \lambda_1 \frac{\left[\beta_1 V_{p_1}^1 + \sum_{j=2}^n \beta_j \left(\frac{\lambda_j}{\lambda_1}\right)^2 V_{p_1}^j\right]}{\left[\beta_1 V_{p_1}^1 + \sum_{j=2}^n \beta_j \left(\frac{\lambda_j}{\lambda_1}\right) V_{p_1}^j\right]}
$$

Seja p<sup>2</sup> o menor inteiro com

$$
|y_{p_2}^{(2)}| = \|\mathbf{y}^{(2)}\|_{\infty}
$$

e definamos

$$
\mathbf{x}^{(2)} = \frac{1}{y_{p_2}^{(2)}} \mathbf{y}^{(2)} = \frac{1}{y_{p_2}^{(2)}} A \mathbf{x}^{(1)} = \frac{1}{y_{p_2}^{(2)} y_{p_1}^{(1)}} A^2 \mathbf{x}^{(0)}.
$$

De maneira semelhante, podemos definir sequencias de vetores  $\{\mathbf{x}^{(m)}\}_0^{\infty}$  e  $\{\mathbf{y}^{(m)}\}_0^{\infty}$  e uma sequencia de escalares  $\{\mu^{(m)}\}_0^{\infty}$ , indutivamente por:

$$
\mathbf{y}^{(m)} = A\mathbf{x}^{(m-1)} \tag{3}
$$

<span id="page-2-0"></span>
$$
\mu^{(m)} = y_{pm-1}^{(m)} = \lambda_1 \left[ \frac{\beta_1 V_{p_{m-1}}^1 + \sum_{j=2}^n \beta_j \left(\frac{\lambda_j}{\lambda_1}\right)^m V_{p_{m-1}}^j}{\beta_1 V_{p_{m-1}}^1 + \sum_{j=2}^n \beta_j \left(\frac{\lambda_j}{\lambda_1}\right)^{m-1} V_{p_{m-1}}^j} \right]
$$
(4)

$$
\mathbf{x}^{(m)} = \frac{\mathbf{y}^{(m)}}{y_{p_m}} = \frac{A^{(m)}\mathbf{x}^{(0)}}{\prod_{k=1}^{m} y_{p_k}^{(k)}}
$$
(5)

onde em cada iteração,  $p_m$  é utilizado para representar o menor inteiro tal que

$$
|y_{p_m}^{(m)}|=\|\mathbf{y}^{(m)}\|_\infty
$$

Examinando Eq. [\(4\)](#page-2-0), vemos que se  $\mathbf{x}^{(0)}$  for escolhido de modo que tenhamos  $\beta_1 \neq 0$  então teremos (desde que  $|\lambda_j/\lambda_1| < 1, j = 2, 3, \ldots n$ ):

$$
\lim_{m \to \infty} \mu^{(m)} = \lambda_1
$$

Pode-se provar ainda que se sequencia de vetores  $\{{\bf x}^{(m)}\}_0^\infty$  converge para o auto-vetor associado ao auto-valor  $\lambda_1$ .

## OBSERVACÕES:

- 1. No início, não se sabe se a matriz tem autovalor dominante único (por ex. a matriz pode ter autovalores  $\lambda_1 = 10$  e  $\lambda_3 = -10$ .
- 2. Também não se sabe como escolher  $\mathbf{x}^{(0)}$  de modo a assegurar que sua representação em termos dos autovetores  $\left\{ {{{\bf{V}}^1},{\bf{V}}^2,\ldots,{\bf{V}}^n} \right\}$  tenha contribuição não-nula de  ${{\bf{V}}^1}$  (isto é,  ${\beta _1} \ne$ 0).

Exemplo: A matriz

$$
A = \begin{bmatrix} -4 & 14 & 0 \\ -5 & 13 & 0 \\ -1 & 0 & 2 \end{bmatrix},
$$

tem autovalores  $\lambda_1 = 6, \lambda_2 = 3, \lambda_3 = 2$ . Logo, podemos aplicar o método das potências.

Seja  $\mathbf{x}^{(0)} = (1 \ 1 \ 1)^T$ . Então,

Cálculo de  $y^{(1)}, \mu^{(1)}, x^{(1)}$ 

$$
\mathbf{y}^{(1)} = A\mathbf{x}^{(0)} = \begin{bmatrix} -4 & 14 & 0 \\ -5 & 13 & 0 \\ -1 & 0 & 2 \end{bmatrix} \begin{bmatrix} 1 \\ 1 \\ 1 \end{bmatrix} = \begin{bmatrix} 10 \\ 8 \\ 1 \end{bmatrix}
$$

e assim,

$$
\|\mathbf{y}^{(1)}\|_{\infty} = |y_1^{(1)}| = 10
$$
  

$$
p_1 = 1, \quad \mu^{(1)} = y_1^{(1)} = 10, \quad \mathbf{x}^{(1)} = \frac{\mathbf{y}^{(1)}}{y_1^{(1)}} = \frac{[10 \quad 8 \quad 1]^T}{10} = [1 \quad 0.8 \quad 0.1]^T
$$

Cálculo de  $y^{(2)}, \mu^{(2)}, x^{(2)}$ 

$$
\mathbf{y}^{(2)} = A\mathbf{x}^{(1)} = \begin{bmatrix} -4 & 14 & 0 \\ -5 & 13 & 0 \\ -1 & 0 & 2 \end{bmatrix} \begin{bmatrix} 1 \\ 0.8 \\ 0.1 \end{bmatrix} = \begin{bmatrix} 7.2 \\ 5.4 \\ -0.8 \end{bmatrix}
$$

e assim,

$$
\|\mathbf{y}^{(2)}\|_{\infty} = |y_1^{(2)}| = 7.2
$$
  

$$
p_2 = 1, \quad \mu^{(2)} = y_{p_2}^{(2)} = 7.2, \quad \mathbf{x}^{(2)} = \frac{\mathbf{y}^{(1)}}{y_2^{(1)}} = \frac{[7.2 \quad 5.4 \quad 0.1]^T}{7.2} = [1 \quad 0.75 \quad -0.11111111]^T
$$

Continuando dessa maneira, obtemos:

$$
\mu^{(3)} = 6.5, hspace * 1.0cm\mathbf{x}^{(3)} = [1 \quad 0.730769, \quad -0.188803]^T
$$
  
\n
$$
\mu^{(4)} = 6.230769, hspace * 1.0cm\mathbf{x}^{(4)} = [1 \quad 0.722200 \quad -0.220850]^T
$$
  
\n
$$
\mu^{(5)} = 6.111000, hspace * 1.0cm\mathbf{x}^{(5)} = [1 \quad 0.718182 \quad -0.235915]^T
$$
  
\n
$$
\mu^{(6)} = 6.054546, hspace * 1.0cm\mathbf{x}^{(6)} = [1 \quad 0.716216 \quad -0.243095]^T
$$
  
\n
$$
\mu^{(7)} = 6.027027, hspace * 1.0cm\mathbf{x}^{(7)} = [1 \quad 0.715247 \quad -0.246588]^T
$$
  
\n
$$
\mu^{(8)} = 6.013453, hspace * 1.0cm\mathbf{x}^{(8)} = [1 \quad 0.714765 \quad -0.248306]^T
$$
  
\n
$$
\mu^{(9)} = 6.006711, hspace * 1.0cm\mathbf{x}^{(9)} = [1 \quad 0.714525 \quad -0.249157]^T
$$
  
\n
$$
\therefore hspace * 1.0cm: hspace * 1.0cm:
$$
  
\n
$$
\therefore hspace * 1.0cm: hspace * 1.0cm:
$$
  
\n
$$
\therefore hspace * 1.0cm: hspace * 1.0cm:
$$
  
\n
$$
\mu^{(12)} = 6.000837, hspace * 1.0cm\mathbf{x}^{(12)} = [1 \quad 0.714316 \quad -0.249895]^T
$$

Desses valores, vemos que a sequencia de escalares  $\mu^{(m)} \to 6.00000$  e a sequencia de vetores  $\mathbf{x}^{(m)} \rightarrow [1.0 \ \ 0.714316 \ \ -0.25]^T.$ 

Convergencia do met. da potencias: A taxa de convergencia do metodo das potencias é  $O(|\lambda_2/\lambda_1|)^m$ .

Deficiencia do metodo das potencias: se  $\lambda_2/\lambda_1 \approx 1$  (ex.  $\lambda_2/\lambda_1 = 0.9$ ) esse metodo pode requerer muitas iteracoes para convergir com uma precisão  $\epsilon$ .

### METODO DAS POTENCIAS SIMETRICO

Quando A é simétrica, uma variação na escolha dos vetores  $\mathbf{x}^{(m)}$ ,  $\mathbf{y}^{(m)}$  e  $\mu^{(m)}$  pode ser feita de modo a aumentar a taxa de convergencia da sequencia  $\mu^{(m)}$  para o auto-valor  $\lambda_1$ . A taxa de convergencia do metodo modificado (p/ matrizes simetricas) é  $O(|\lambda_2/\lambda_1|)^{2m}$ . O algoritmo pode ser descrito como segue.

# Algoritmo MÉTODO DAS POTÊNCIAS PARA MATRIZES SIMÉTRICAS

Calcula o autovalor dominante e o autovetor associado de uma matriz simetrica.

Parâmetros de ENTRADA: n, matriz  $A_{n\times n}$ , vetor não -nulo x, tolerancia  $TOL$ , numero maximo de iteracoes itmax.

Parâmetros de SAIDA: Autovalor aproximado  $\mu$ ; autovetor aproximado x ou uma mensagem que o numero maximo de iteracoes foi excedido.

- 1.  $k = 1$  $\mathbf{x} = \mathbf{x}/\|\mathbf{x}\|_2;$
- 2. Enquanto  $((k \leq \text{itmax})$  AND  $(ERR < TOL))$  faça

$$
y = Ax;\n\mu = xTy;\nSe (||y||2 = 0) Então\nEscreva(A tem autovalor 0);\nFaga x = y;\nEscreva(Selecione novo vector x e reinicie);\nFaga ERR = 0;\nFim-se\n $ERR = ||x - \frac{y}{||y||_2}||_2;$   
\nx =  $\frac{y}{||y||_2};$   
\nk = k + 1;  
\nFim-enquanto  
\nSe (*ERR TOL*) Então  
\nEscreva('Procedimento bem sucedido');  
\nEscreva('Autovetor x = ', x);  
\nSenão  
\nEscreva('Procedimento nao foi bem-sucedido');  
\nEscreva('Numero max. de iteracos atingido - ITMAX = ', k);  
\nFim-se
$$

Exemplo: A matriz

$$
A = \left[ \begin{array}{rrr} 5 & 3 & 3 \\ 3 & 6 & 3 \\ 3 & 3 & 7 \end{array} \right],
$$

tem autovalores  $\lambda_1 = 12.07377, \lambda_2 = 3.539929, \lambda_3 = 2.38693$ . Logo, podemos aplicar o método das potências.

Seja  $\mathbf{x}^{(0)} = (1 \ 1 \ 1)^T$ . Então,

 $normX = 1.732051$ 

 $x = [0.577350 \quad 0.577350 \quad 0.577350]^T$ 

Cálculo de  $y^{(1)}, \mu^{(1)}, x^{(1)}$ 

$$
\mathbf{y}^{(1)} = A\mathbf{x}^{(0)} = \begin{bmatrix} 5 & 3 & 3 \\ 3 & 6 & 3 \\ 3 & 3 & 7 \end{bmatrix} \begin{bmatrix} 0.577350 \\ 0.577350 \\ 0.577350 \end{bmatrix} = \begin{bmatrix} 6.3508529 \\ 6.9282032 \\ 7.505553 \end{bmatrix}
$$

 $\mu = 12.00000000000$ 

 $normY = 12.027745701779146$ 

 $x = [0.5280168968 \quad 0.576018432884 \quad 0.6240199689]^T$ 

Continuando dessa maneira, obtemos:

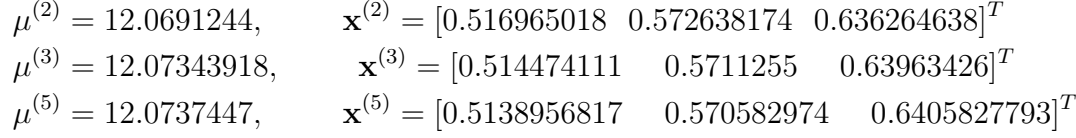